## **[L'image du mois de mai 2012 : conjonction Lune, Jupiter, Vénus](https://saplimoges.fr/limage-du-mois-de-mai-2012-conjonction-lune-jupiter-venus/)**

Durant tout le premier trimestre 2012, vous avez sans doute observé les **belles conjonctions** qui sont apparues vers l'horizon ouest dans le ciel du soir. Actualité oblige : en voici deux enregistrées par nos adhérents. La première a été prise par José Fernandez le 27 février 2012 à 19H47 en 8 secondes à 1600 ISO avec un APN Canon EOS 600D équipé d'un objectif de 18 mm. La seconde par Denis Lefranc le 24 mars 2012 à 20H25 en 8 secondes à 800 ISO avec un APN Pentax muni d'un objectif de 17 mm.

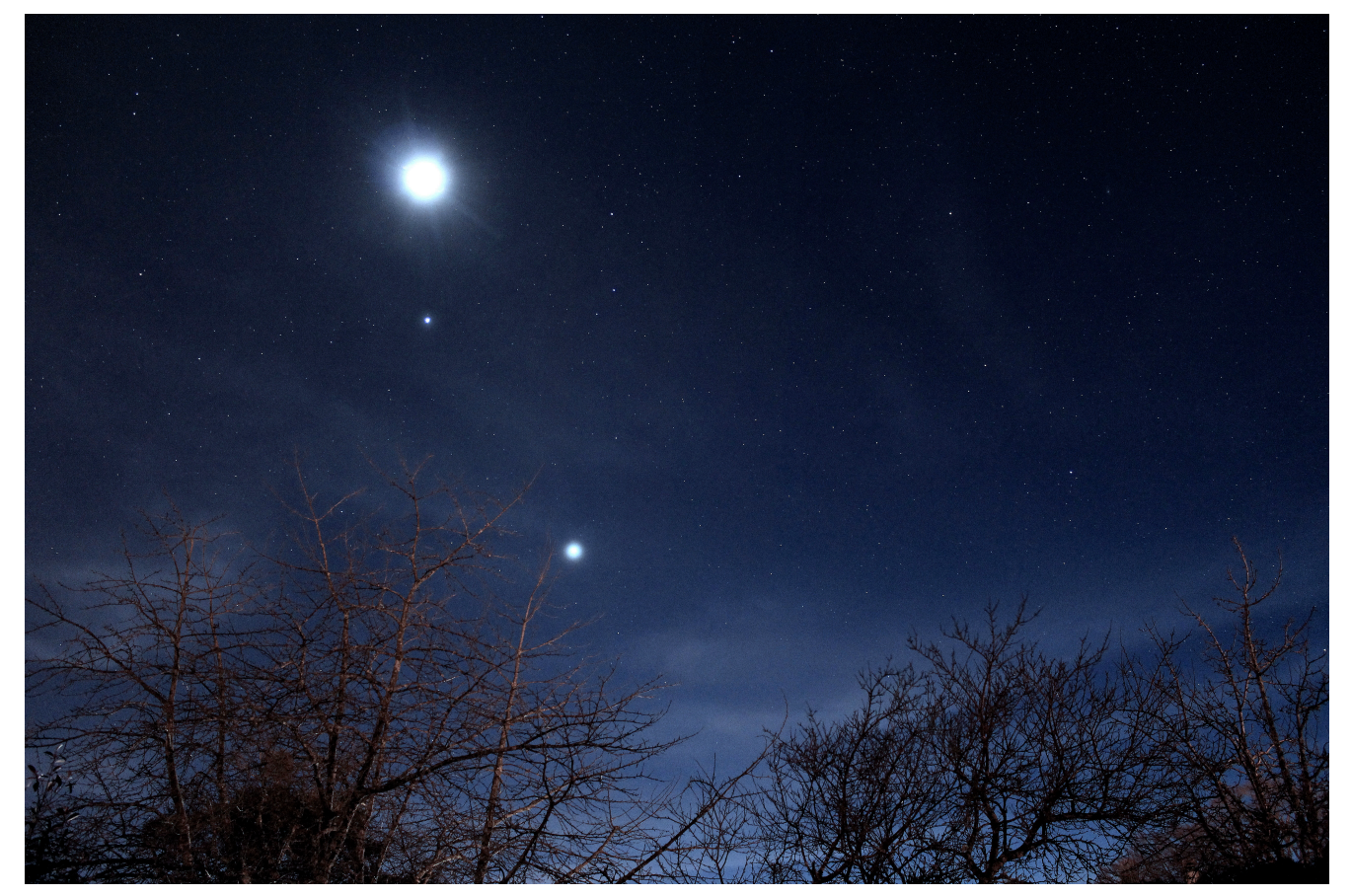

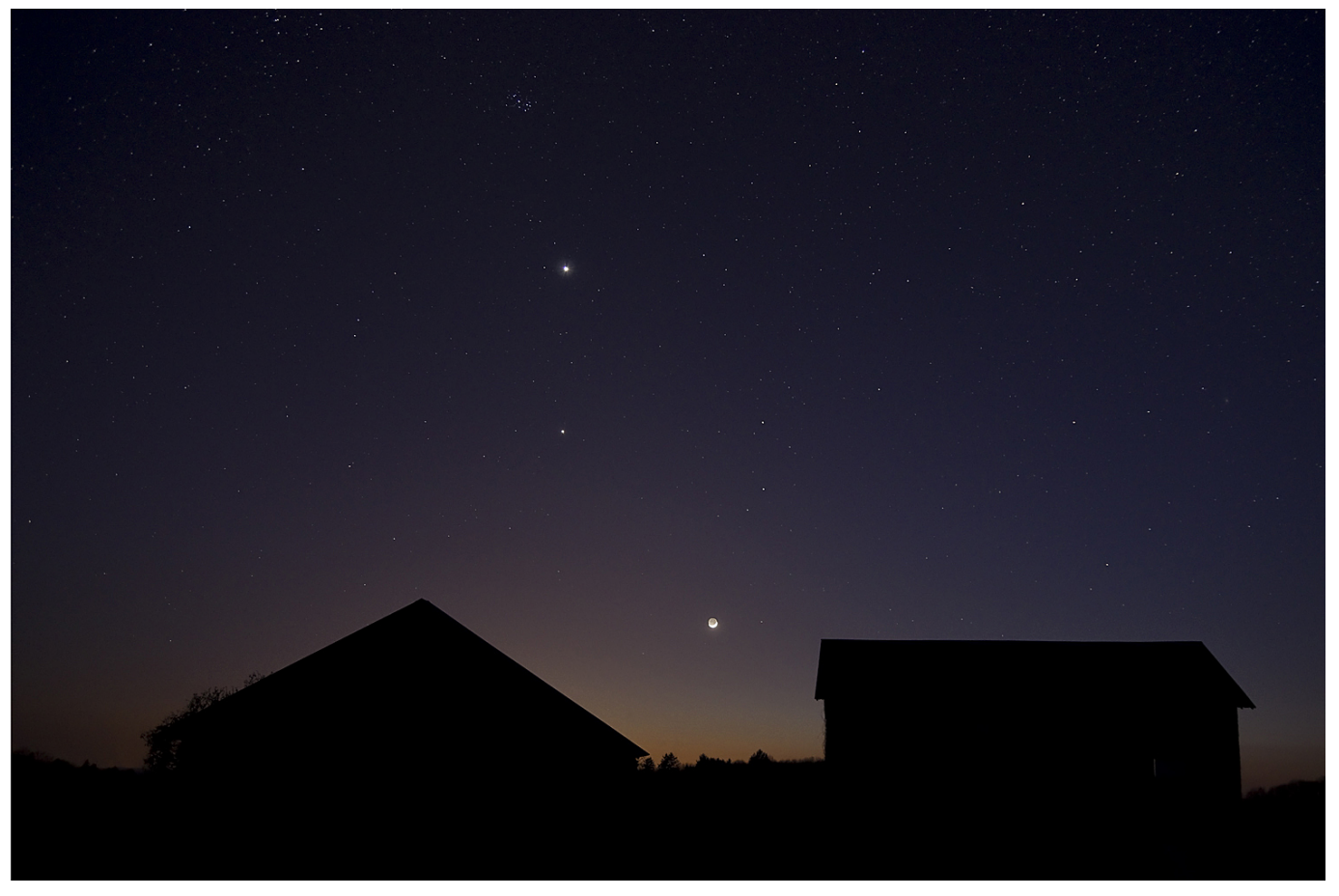

Bien que la disposition des astres semble identique, il n'en est rien. Sur la première, on reconnaît la Lune en haut, puis en descendant, Jupiter, moins brillante que Vénus. Alors que sur la seconde, les positions de Vénus et de la Lune sont inversées autour de Jupiter que est toujours au milieu. Dans les deux cas, la Lune est en moitié de premier quartier et Vénus est gibbeuse.

Avec leur premier plan terrestre, ces deux images reflètent bien le caractère esthétique de la photographie de type "Paysage et Astronomie" prise juste après le coucher du soleil, quand le ciel passe progressivement du bleu lumineux au bleu nuit…

En cliquant sur les images, on peut les observer en haute résolution, visualiser les constellations et repérer les étoiles reconnaissables sur chacune d'elles.

Si cette recherche vous intéresse, lisez la suite…

En astronomie, on parle de conjonction quand deux objets célestes vus d'un troisième, la Terre en l'occurrence, apparaissent très rapprochés l'un de l'autre. Cette disposition particulière est prédite par les lois déterministes de la mécanique céleste, elles-mêmes basées sur les forces de gravitation entre les corps massifs. Les périodes de rotation des corps en présence, ici la Lune, Vénus et Jupiter, étant toutes différentes, il peut arriver que ceux-ci soient vus depuis la Terre dans un champ angulaire très restreint. On parle alors de conjonction. C'est ce qui s'est produit durant certaines nuits du premier trimestre 2012.

En plus de la conjonction elle-même, on peut aussi s'intéresser aux constellations qui l'entourent. Ainsi, sur les deux photos, on distingue nettement le **Bélier** au côté droit de la Lune. C'est une petite constellation zodiacale formée de quatre étoiles de moyenne brillance, donc pas facile à repérer. Le Zodiaque est une bande de la voûte céleste situé à cheval sur l'écliptique, qui marque la trajectoire apparente du Soleil durant un an. Pour les astronomes, le Soleil traverse la constellation du Bélier en 25,5 jours, entre le 18 avril et le 13 mai. Les étoiles les plus brillantes du Bélier sont α Ari, Hamal (la 2ème en partant du haut), une géante rouge de magnitude apparente 2 située à 66 AL, et l'étoile β Ari, Sheratan, (juste en dessous), de magnitude apparente plus faible 2,7.

A droite du Bélier, on trouve le **Triangle**, la seule constellation dont le nom décrit la figure géométrique qu'elle représente. Elle fut premièrement nommée Delta, à cause de sa similitude avec le graphisme de la lettre grecque delta : Δ. Les anciens l'associaient donc au delta du Nil, mais en fait, on doit son nom aux Hébreux, qui y voyaient une ressemblance avec la forme

de l'instrument de musique à percussions. Malgré la faible magnitude (3,5/4) des trois étoiles qui la composent, elle est de repérage facile dès que les conditions de visibilité sont suffisantes.

Encore à droite du Triangle, nous pouvons observer deux constellations liées : **Andromède,** avec son long bras droit et une partie de **Pégase**, à qui appartient le célèbre Grand Carré de Pégase. Avec une magnitude comprise entre 2 et 4, les étoiles d'Andromède ne sont pas très brillantes, cependant c'est une constellation facile à trouver, au sud du W de Cassiopée et sur le prolongement d'une des diagonales du Carré de Pégase. Son étoile principale, α Andromedae ou Alpheratz, est la seule étoile à appartenir à deux constellations différentes : Andromède et Pégase. Andromède abrite la grande galaxie du même nom, (ou M31, signalée sur la photo de Denis), la plus grande du Groupe Local, l'ensemble de galaxies auquel appartient notre **Voie Lactée**. Eloignée de 2,55 millions d'années-lumière, elle se rapproche de nous à la vitesse de 300 km/sec et nous rencontrera dans 3 à 5 milliards d'années !

Pégase, célèbre créature fantastique de la mythologie grecque symbolisée par un cheval ailé, se rencontre sur les pièces de monnaie du IVe siècle avant notre ère. Le **Grand Carré de Pégase** est un repère sur la voûte céleste à cause de sa forme et à l'absence significative d'étoiles à l'intérieur de son périmètre. Comme il se trouve en dehors de la Voie Lactée, ses étoiles de magnitude comprise entre 2 et 3 se détachent nettement sur le ciel sombre.

A gauche de Pégase se trouve une partie de la longue constellation des **Poissons** qui, selon la mythologie gréco-romaine, est une image de deux poissons liés par leurs queues avec un ruban. Deuxième constellation zodiacale sur cette photo, elle est parcourue par le Soleil en 37,7 jours entre le 11 mars et le 18 avril. Avec des magnitudes apparentes voisines 4, les étoiles des Poissons ne sont guère visibles. Pour les trouver, il faut se repérer à celles du **Grand Carré de Pégase**. Les astronomes de l'an 7 avant J. C. ont dû se régaler avec une conjonction triple dans la constellation des Poissons réunissant Jupiter et Saturne trois fois dans la même année !

En passant de l'autre côté de l'écliptique, à gauche de la Lune, se trouve la constellation de la **Baleine** dont on voit uniquement la tête sur les deux photos. Avec sa forme caractéristique de polygone à cinq côtés, la Baleine est une très grande constellation, malheureusement constituée d'étoiles peu brillantes. Elle contient Mira, une géante rouge double variable (on la devine sur la photo de José, à l'angle droit dans la branche) qui est est aussi la plus célèbre des étoiles variables de longue période. En 11 mois, sa magnitude décroit de 3,4 à 9,3, avec un éclat maximal durant deux semaines. Cette propriété est attentivement surveillée pour affiner les mesures de distances par la méthode des Céphéïdes.

Le trait jaune de la partie supérieure gauche de la photo de José est une partie de la constellation du Taureau, une importante constellation boréale abritant les deux plus grands amas d'étoiles que l'on puisse voir à l'œil nu : **les Hyades** (non visibles) et **les Pléiades** (bien visibles sur la photo de Denis). Les Hyades forment un amas ouvert (concentration d'étoiles d'origine commune liées entre elles par la gravitation) bien proche de nous : 150 années-lumière. Les Hyades composent la tête du Taureau. Les Pléiades constituent un bel amas ouvert, sans doute le plus célèbre du ciel ! Cet amas compte environ 500 étoiles et se trouve à une distance de 380 années-lumière. Avec de bonnes conditions d'observation, on voit facilement 5 étoiles, et puis au fur et à mesure que l'œil s'acclimate, on peut en distinguer jusqu'à 10.

Pour réussir des photos comme celles présentées ici, c'est "simple" : il "suffit" d'un appareil numérique doté d'un objectif de 15 à 35 mm de focale et d'un pied photo. Réglez la sensibilité entre 400 et 800 ISO, ajustez le diaphragme entre F/2.8 et F/5.6 selon votre objectif, et essayez plusieurs temps de pose compris entre 1 et 10 secondes. N'attendez pas que la nuit soit complètement noire. Profitez de la faible lueur du couchant pour éclairer les sujets terrestres. N'oubliez pas d'utiliser un déclencheur souple ou le retardateur de l'appareil, et bien sûr coupez le flash ! Bonne chance et bonnes photos !

## **Biographie et webographie :**

Guide Pratique de l'Astronomie, David H. LEVY, Sélection du Reader's Digest. [https://fr.wikipedia.org/wiki/Pl%C3%A9iades\\_%28astronomie%29](https://fr.wikipedia.org/wiki/Pl%C3%A9iades_%28astronomie%29)[l](http://www.on.br/glossario/alfabeto/a/aglom_aberto_pleiades.html) [http://pt.wikipedia.org/wiki/Mira\\_\(estrela\)](http://pt.wikipedia.org/wiki/Mira_%28estrela%29) <http://www.faaq.org/bibliotheque/constellations/pagdt100.htm> <http://messier.obspm.fr/f/m031.html> http://fr.wikipedia.org/wiki/Baleine (constellation)

Rédacteurs : Fernanda Baudon, Michel Vampouille.